Międzynarodowy Festiwal Muzyki Kameralnej i Organowej Festiwal pod Patronatem:

Arcybiskupa Metropolity Wrocławskiego

### JEks Ks. Józefa Kupnego

Marszałka Województwa Dolnośląskiego

### Cezarego Przybylskiego

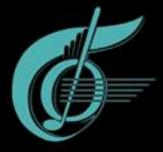

Trzebnica, 2016

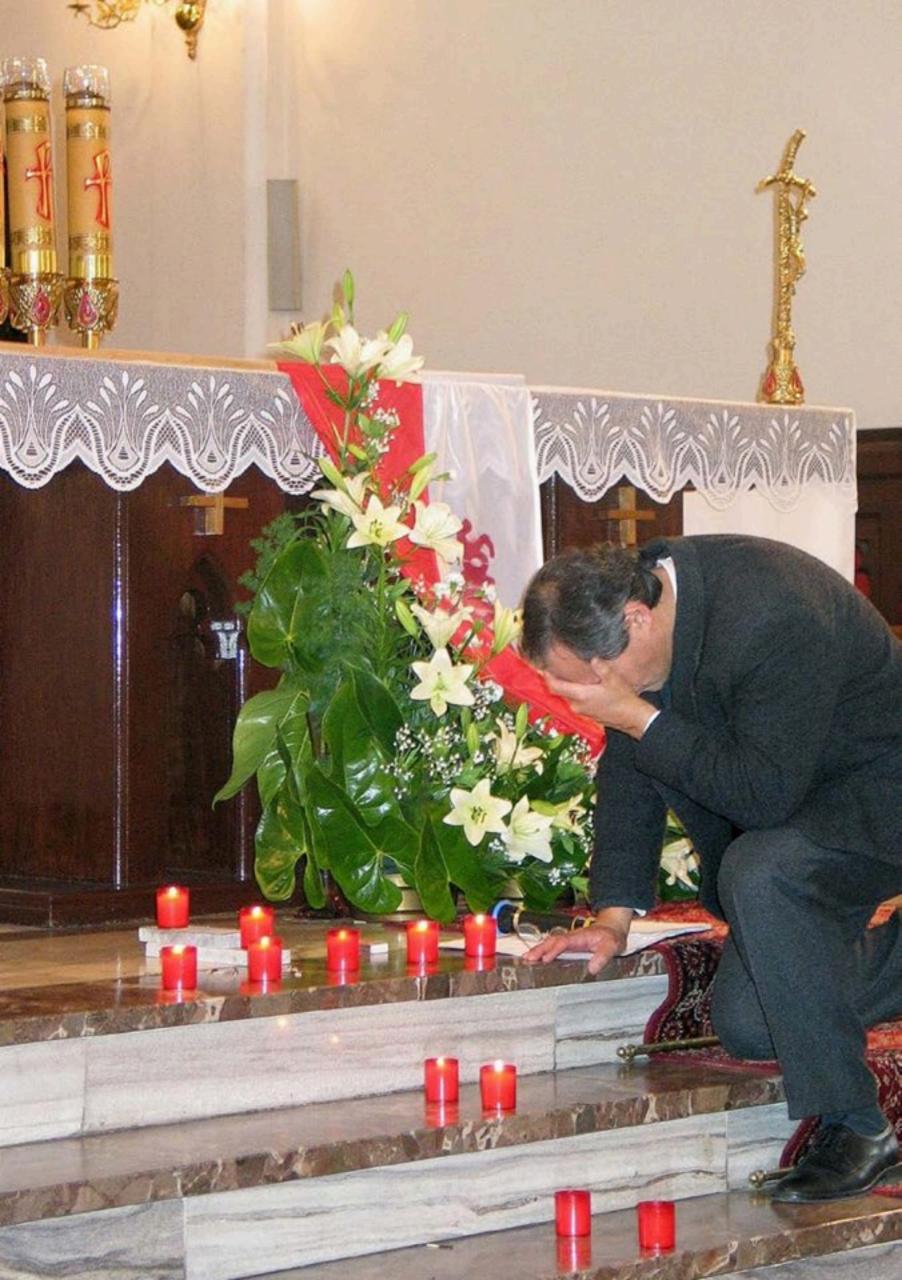

# XXIII Międzynarodowy Festiwal Muzyki Kameralnej i Organowej

#### PATRONAT HONOROWY

JEks. Ks. Józef Kupny Cezary Przybylski Arcybiskup Metropolita Wrocławski Marszałek Województwa Dolnośląskiego

#### KAPITUŁA ORGANIZACYJNA

Jan Buczek – Przewodniczący Kapituły, Dyrektor Organizacyjny Festiwalu w latach 1994-2010 Robert Lewandowski – Burmistrz Miasta i Gminy Żmigród Arkadiusz Poprawa – Burmistrz Miasta i Gminy Oborniki Śląskie Jakub Bronowicki – Wójt Gminy Wisznia Mała Igor Bandrowicz – Burmistrz Miasta i Gminy Prusice Agnieszka Wersta – Wójt Gminy Zawonia Piotr Lech – Burmistrz Miasta i Gminy Milicz Zbigniew Potyrała – Burmistrz Miasta i Gminy Twardogóra Ignacy Miecznikowski – Wójt Gminy Cieszków Artur Ciosek – Wójt Gminy Dobroszyce Piotr Wołowicz – Starosta Powiatu Górowskiego

#### SPONSORZY

Kompleks Rekreacyjno-Wypoczynkowy Miłocin Galeria Kwiatów Natura AMI Mikstat, Kopalnia Pierwoszów Sp. z o.o., ELMAR

STRONA 3

## Słowem wstępu

Święty Jan Paweł II, odwiedzając Międzynarodową Organizację do spraw Nauki i Wychowania w Paryżu mówił o sobie, że jest synem narodu, który zachował swoją niepodległość, dzięki niepodległości kultury. Mówił wówczas o okresie rozbiorów Polski, kiedy – pomimo braku miejsca na mapie – nasz naród obronił swoją niepodległość, dzięki – jak zauważył Papież – rozwojowi kultury.

W polskiej tradycji ten związek między religią a kulturą jest szczególnie mocny. Nie można odebrać polskiej kulturze hymnu "Bogurodzica Dziewica", dzieła Jana Długosza – nie tylko dzieła historycznego, ale i pedagogicznego. Nie można polskiej kulturze odebrać także Uniwersytetu Jagiellońskiego, na którym kształcił się m.in. św. Jan z Kęt i Mikołaj Kopernik. Nie można odebrać polskiej kulturze dzieła Komisji Edukacji Narodowej, pijarów "Wielkiej Improwizacji" Adama Mickiewicza i modlitwy księdza Piotra, dzieł Juliusza Słowackiego, a także wielu innych, wielkich mistrzów słowa, pędzla, dłuta.

Metropolita Wrocławski, gratulując zaproszenia artystów najwyższego formatu, z uznaniem odnosi się do inicjatywy Festiwalu, ufając, iż ukaże ona, że istnieje niezmiernie ścisły związek między polską kulturą a Ewangelią, której głoszenie na naszych ziemiach zapoczątkował chrzest święty Mieszka I.

Proszę przyjąć wyrazy szacunku oraz zapewnienie o pamięci w modlitwie.

Ks. dr Rafał Kowalski Dyrektor Wydziału Komunikacji Społecznej Kurii Metropolitarnej Wrocławskiej

## Słowem wstępu

Przed nami XXIII Międzynarodowy Festiwal Muzyki Kameralnej i Organowej Trzebnica 2016. Jest to jedno z najważniejszych wydarzeń kulturalnych Dolnego Śląska i co roku gromadzi coraz większą publiczność. W tym roku kiedy Wrocław jest Europejską Stolicą Kultury, nasz festiwal przypomina o chrześcijańskich korzeniach Polski i Europy, które są podstawą naszej tożsamości.

Okazją do tego jest wyjątkowy jubileusz – 1050 Rocznica Chrztu Polski. Dlatego głównym celem tegorocznych koncertów jest nie tylko stworzenie wydarzeń artystycznych, prezentujących muzykę klasyczną, ale przede wszystkim głęboki duchowy wymiar przeżywania tej wyjątkowej rocznicy poprzez obcowanie ze sztuką, modlitwę i refleksję.

Koncerty będą się odbywały w kościołach 11 gmin na terenie Dolnego Śląska, a inauguracja odbędzie się w Bazylice p.w. św. Jadwigi w Trzebnicy, patronki Polski i Śląska. Festiwal rozpocznie i zamknie Oratorium Roberta Grudnia "Bóg Ciebie ochrzcił, Bóg dał Ci siłę", które powstało specjalnie z okazji 1050 rocznicy chrztu Polski. Występują Maciej Zakościelny jako narrator oraz zespół "Orkiestra 966".

W innych koncertach zobaczymy m.in. "Stabat Mater" G. Pergolessiego w wykonaniu Iryny Makovetskiej - sopran, Romanny Hunko - alt, Nadiyi Velychko – organy, Olgierda Łukaszewicza – aktor, narrator. Podczas festiwalu wystąpią także Zespół im. Telemana, Józef Broda, Zespół "Huslar".

Życzymy niezapomnianych wrażeń artystycznych i duchowych.

Przewodniczący Kapituły Organizacyjnej Festiwalu Jan Buczek

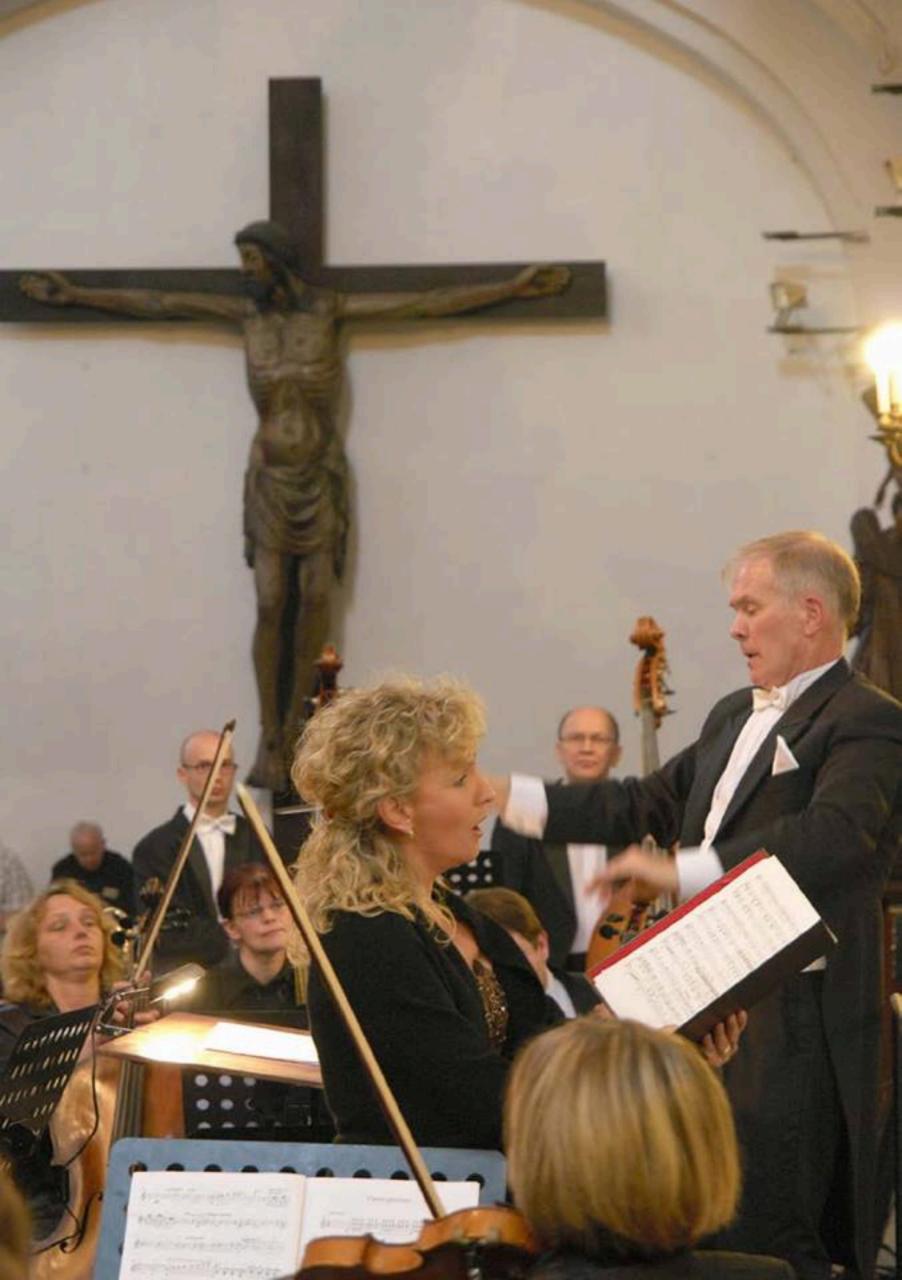

- 🕑 27.08.2016 (sobota), godz. 20.00
- 9 Trzebnica, Bazylika p.w. Św. Jadwigi

#### Oratorium Roberta Grudnia w 1050 rocznicę chrztu Polski "Bóg Ciebie ochrzcił! Bóg dał Ci Siłę"

Orkiestra966; Maciej Zakościelny – narrator; Chór "Basilica Cantans"

Koncert pod patronatem Marszałka Województwa Dolnośląskiego – Cezarego Przybylskiego

- 28.08.2016 (niedziela), godz.18.00
- Oborniki Śl., Kościół p.w. Św. Judy Tadeusza i Św. Antoniego Padewskiego

#### Oratorium Roberta Grudnia w 1050 rocznicę chrztu Polski "Bóg Ciebie ochrzcił! Bóg dał Ci Siłę"

Orkiestra966; Maciej Zakościelny – narrator; Chór "Basilica Cantans"

Koncert pod patronatem Burmistrza Miasta i Gminy – Arkadiusza Poprawy

- 🕑 04.09.2016 (niedziela), godz. 16.00
- Miłocin, Kompleks Rekreacyjno Wypoczynkowy w Pierwoszowie,

#### Oratorium "Gość oczekiwany"

Józef Broda – śpiew, trombity, flety; Janusz Kohut – piano, organy

- O 05.09.2016 (poniedziałek), godz. 12.00
- Wisznia Mała, Szkoła Podstawowa

#### Oratorium "Gość oczekiwany"

Józef Broda – śpiew, trombity, flety; Janusz Kohut – piano, organy

- ② 11.09.2016 (niedziela), godz. 16.00
- Szewce, Kościół p.w. Św. Annny

#### "Stabat Mater" Giovanni Battista Pergolesi

Iryna Makovetska – sopran; Romanna Hunko – alt; Nadiya Velychko – organy; Olgierd Łukaszewicz – aktor, narrator

Koncert pod patronatem Wójta Gminy - Jakuba Bornowickiego

STRONA 7

- ① 11.09.2016 (niedziela), godz.19.00
- Twardogóra, Sanktuarium Matki Bożej Wspomożenia Wiernych

#### "Stabat Mater" Giovanni Battista Pergolesi

Iryna Makovetska – sopran; Romanna Hunko – alt; Nadiya Velychko – organy; Olgierd Łukaszewicz – aktor, narrator

Koncert pod patronatem Burmistrza Miasta i Gminy – Zbigniewa Potyrały

 18.09.2016 (niedziela), godz.16.00
 Strupina, Kościół Niepokalanego Serca Najświętszej Maryi Panny

#### "Ave Maria" i "Cztery Pory Roku" Antonio Vivaldi

Piotr Sadowski – skrzypce, Zespół im. Telemanna

- ② 18.09.2016 (niedziela), godz. 19.00
- Kryniczno, Kościół p.w. Stanisława Biskupa i Męczennika

#### "Ave Maria" i "Cztery Pory Roku" Antonio Vivaldi

Piotr Sadowski – skrzypce, Zespół im. Telemanna

- 25.09.2016 (niedziela), godz. 15.00
- ♀ Trzebicko, Kościół p.w. Św. Macieja

#### "Muzyczna podróż w czasie" – Duo Gavlicci

Duet Dorota i Dominik Gawlikowscy (skrzypce, kontrabas)

Koncert pod patronatem Wójta Gminy – Igancego Miecznikowskiego

- ② 25.09.2016 (niedziela), godz. 19.00
- Góra, Kościół p.w. Św. Katarzyny Aleksandryjskiej

#### "Muzyczna podróż w czasie" – Duo Gavlicci

Duet Dorota i Dominik Gawlikowscy (skrzypce, kontrabas)

Koncert pod patronatem Starosty Powiatu Górowskiego – Piotra Wołowicza

- ② 2.10.2016 (niedziela), godz. 16.00
- Korzeńsko, Kościół p.w.
   Podwyższenia Krzyża Świętego

#### "Z dźwiękami gitary"

Michał Bąk i Leszek Zaleski – duet gitarowy

- 🕑 2.10.2016 (niedziela), godz. 19.00
- Złotów, Kościół p.w. św. Józefa
   Oblubieńca

#### "Z dźwiękami gitary"

Michał Bąk i Leszek Zaleski – duet gitarowy

9.10.2016 (niedziela), godz. 15.30

Wysoki Kościół, Kościół p.w.
 Niepokalanego Serca NMP

#### "Miniatury Baroku"

Tomasz Marczak – trąbka; Andrzej Sochocki – organy

② 9.10.2016 (niedziela), godz. 16.00

 Skokowa, Kościół p.w. Najświętszej Maryi Panny Częstochowskiej

#### "Muzyczna podróż w czasie "Duo Gavlicci

Duet Dorota i Dominik Gawlikowscy (skrzypce, kontrabas)

- ④ 9.10.2016 (niedziela), godz.19.00
- Obbroszyce, Kościół p.w. Św. Jadwigi

#### "Miniatury Baroku"

Tomasz Marczak – trąbka; Andrzej Sochocki – organy Koncert pod patronatem Wójta Gminy – Artura Ciosek

- 16.10.2016 (niedziela), godz.16.00
- Radziądz, Kościół p.w. Karola
   Boromeusza

#### "Nieście chwałę" – Chrześcijańskie Korzenie Narodu

Zespół "Huslar" – Muzyka z przeszłości, rekonstrukcja, stylizacja; Paulina Lenart – śpiew, flety, gęśle; Maciej Bosy Marcinkowski – sopiłka, piszczałki, szałamaja, gęśle, śpiew; Stanisław Mazurek – ud, cytara, mandola, rebek, śpiew

Koncert pod patronatem Wójt Gminy – Agnieszki Wersty

STRONA 9

- ④ 16.10.2016 (niedziela), godz. 19.00
- Zawonia, Kościół p.w. Św. Jadwigi Śląskiej

#### "Nieście chwałę" – Chrześcijańskie Korzenie Narodu

Zespół "Huslar" – Muzyka z przeszłości, rekonstrukcja, stylizacja; Paulina Lenart – śpiew, flety, gęśle; Maciej Bosy Marcinkowski – sopiłka, piszczałki, szałamaja, gęśle, śpiew; Stanisław Mazurek – ud, cytara, mandola, rebek, śpiew

② 16.10.2016r (niedziela), godz. 15.30

Twardogóra, Hala Gminnego
 Ośrodka Sportu i Rekreacji

#### Chór "Poznańskie Słowiki"

Dyrygent: Maciej Wieloch

- ② 16.10.2016r (niedziela), godz. 19.00
- Milicz, Kościół p.w. Michała Archanioła

#### Chór "Poznańskie Słowiki"

Dyrygent: Maciej Wieloch

- 11.11.2016 (piątek), Narodowe Święto Niepodległości, godz. 11.15
- Prusice, Kościół p.w. Św. Jakuba

Oratorium Roberta Grudnia w 1050 rocznicę chrztu Polski "Bóg Ciebie ochrzcił! Bóg dał Ci Siłę"

Orkiestra966; Maciej Zakościelny – narrator; chór "Vox Domini"

Koncert pod patronatem Burmistrza Miasta i Gminy – Igora Bandrowicza

- 11.11.2016 (piątek), Narodowe Święto Niepodległości, godz. 16.30
- Śmigród, Kościół p.w. Trójcy Świętej

Oratorium Roberta Grudnia w 1050 rocznicę chrztu Polski "Bóg Ciebie ochrzcił! Bóg dał Ci Siłę"

Orkiestra966; Maciej Zakościelny – narrator; chór parafialny "Magnificat"

Koncert pod patronatem Burmistrza Miasta i Gminy – Roberta Lewandowskiego

# Organizacja festiwalu

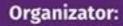

Kapituła Organizacyjna przy Stowarzyszeniu Gmin Turystycznych Wzgórz Trzebnickich i Doliny Baryczy

Przewodniczący Kapituły Organizacyjnej Festiwalu: Jan Buczek, tel. 601 415 243

Dyrektor Artystyczny Festiwalu: Robert Grudzień, tel. 601 30 64 83

Dyrektor Organizacyjny: Konrad Buczek, tel. 601 995 211

Biuro Festiwalu: ul. Głowackiego 14, 55-100 Trzebnica

Stowarzyszenie Gmin Turystycznych Wzgórz Trzebnickich i Doliny Baryczy ul. Wrocławska 12, 55-140 Żmigród, tel. 71 385 39 31

Stowarzyszenie "Con Passione"

#### Partnerzy:

Ośrodek Kultury Sportu i Rekreacji w Wiszni Małej; Gminny Ośrodek Kultury i Sportu w Prusicach; Obornicki Ośrodek Kultury; Gminny Ośrodek Kultury i Biblioteka w Zawoni; Zespół Placówek Kultury w Żmigrodzie; Gminny Ośrodek Sportu i Rekreacji w Twardogórze; Gminne Centrum Kultury w Dobroszycach; Ośrodek Kultury w Miliczu

#### Podziękowania:

Serdeczne Bóg zapłać za pomoc wszystkim dziekanom i księżom parafii w których odbywają sie koncerty: ks. Dziekan Dekanatu Trzebnickiego Jerzy Olszówka, ks. Dziekan Dekanatu Twardogóra Ryszard Jeleń, ks. Dziekan Dekanatu Prusice Tadeusz Kosior, ks. Dziekan Dekanatu Górowskiego Henryk Wachowiak, ks. Kazimierz Czuczoła, ks. Jacek Wawrzyniak, ks. Mariusz Grzesiowski, o. Jakub Janusz Włodarczyk, ks. Jerzy Kos, ks. Mariusz Bakowski, ks. Jan Przytocki, ks. Józef Sadkiewicz, ks. Bernard Świst, ks. Romuald Paszczuk, ks. Bogdan Sowiński, ks. Ryszard Ziółek, ks. Czesław Przerada, ks. Janusz Kaliciak

Prowadzenie koncertów: Agnieszka Prucnal, Mirosław Kłopotowski, Konrad Buczek, Ewa Rogowska, Ewa Przysiężna

#### Współorganizatorzy:

- Gmina Żmigród
- Gmina Wisznia Mała
- Gmina Zawonia
- Gmina Oborniki Śląskie
- Gmina Prusice
- Gmina Milicz
- Gmina Twardogóra
- Gmina Dobroszyce
- Powiat Górowski
- Gmina Cieszków

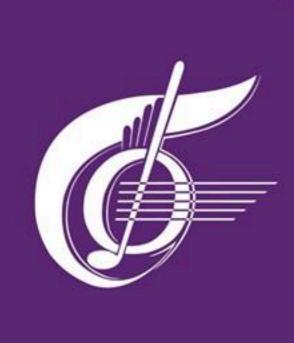

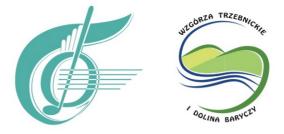

Kapituła Organizacyjna przy Stowarzyszeniu Gmin Turystycznych Wzgórz Trzebnickich i Doliny Baryczy

PARTNERZY

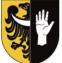

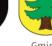

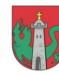

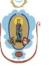

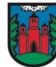

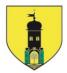

Gmina PRUSICE

Gmina OBORNIKI ŚL.

Gmina ŻMIGRÓD

Gmina ZAWONIA

Gmina

Gmina TWAROGÓRA WISZNIA MAŁA

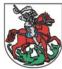

Gmina

MILICZ

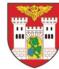

Gmina

DOBROSZYCE

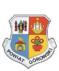

Powiat

GÓROWSKI

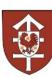

Gmina CIESZKÓW

SPONSORZY

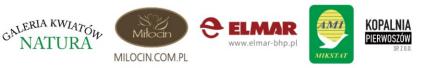

#### ATRONAT MEDIALNY

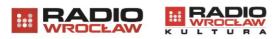

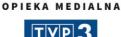

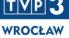

#### XXIII FESTIWAL MUZYKI KAMERALNEJ I ORGANOWEJ